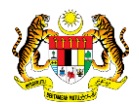

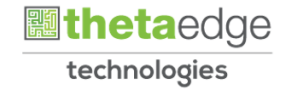

## SISTEM PERAKAUNAN AKRUAN KERAJAAN NEGERI (iSPEKS)

## USER MANUAL

# Laporan Pembatalan Cek/EFT Melebihi 6 Tahun (Pengurusan Tunai)

Untuk

## JABATAN AKAUNTAN NEGARA MALAYSIA

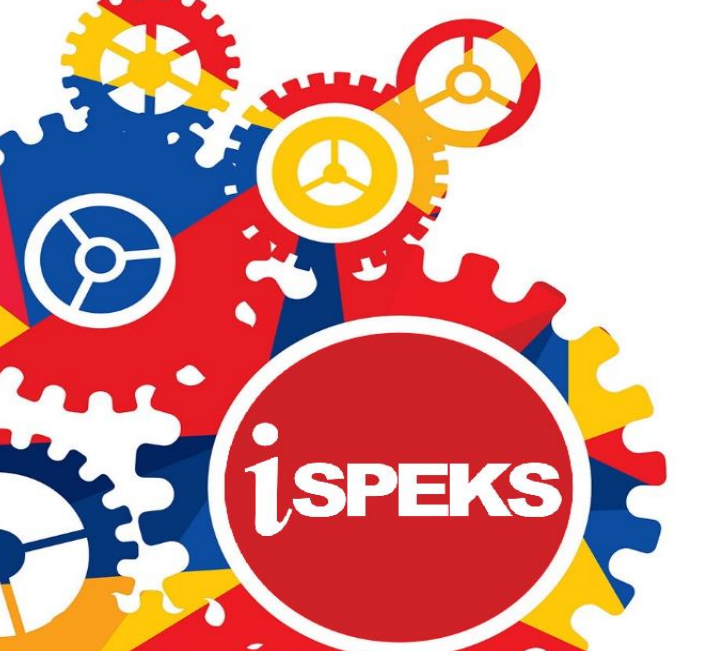

**TERHAD** 

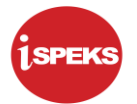

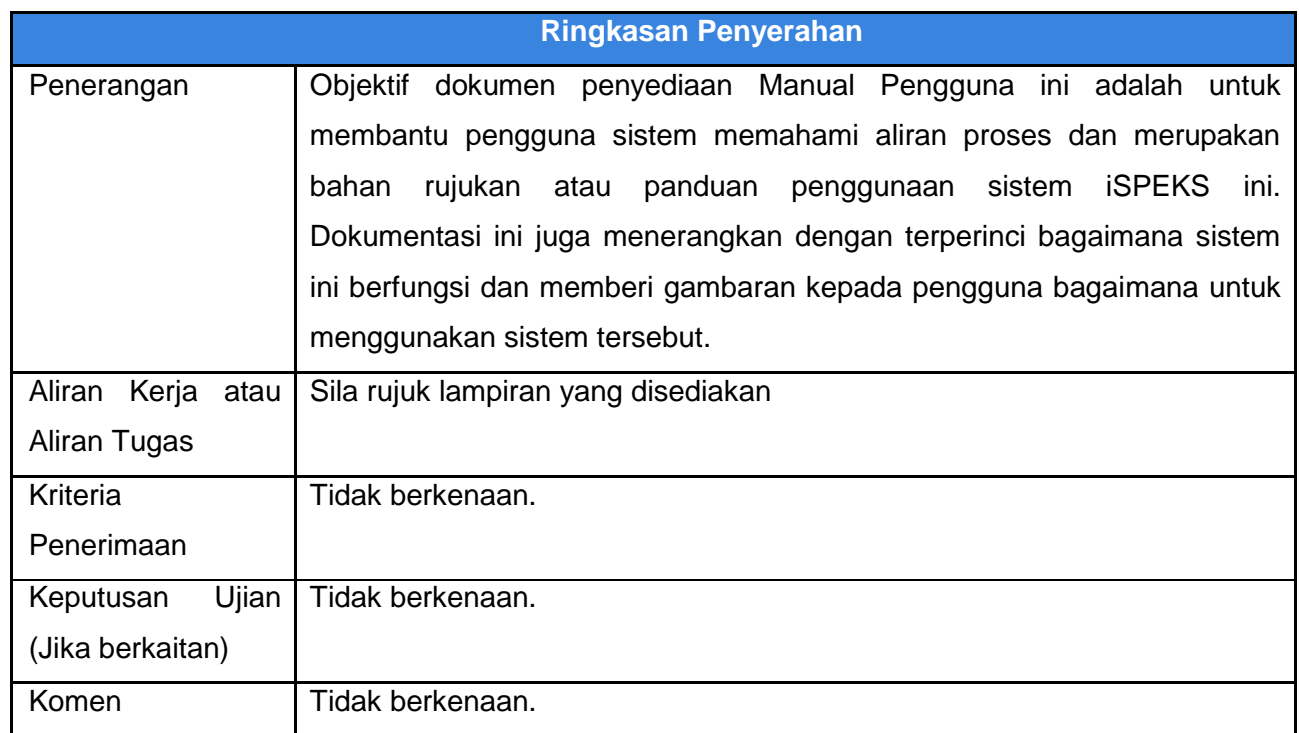

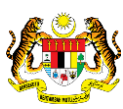

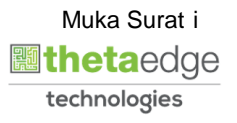

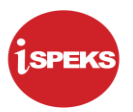

## **Pentadbiran dan Pengurusan Dokumen**

### **Semakan Dokumen**

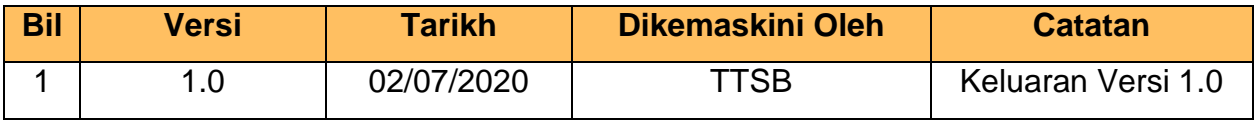

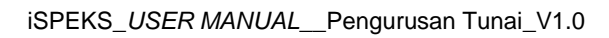

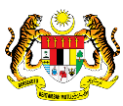

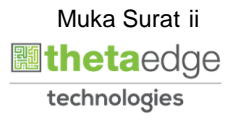

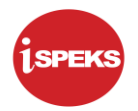

## **ISI KANDUNGAN**

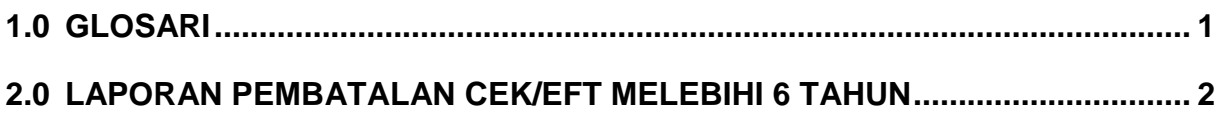

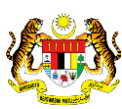

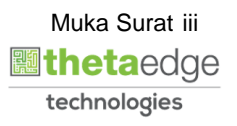

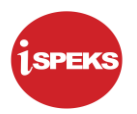

## <span id="page-4-0"></span>**1.0 GLOSARI**

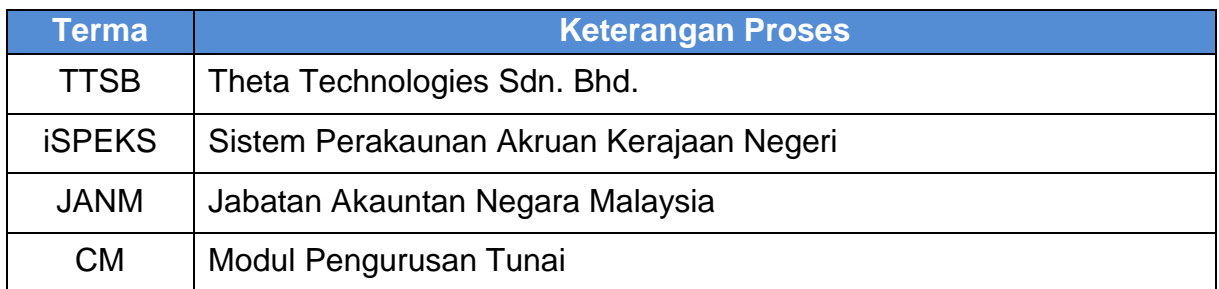

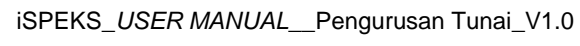

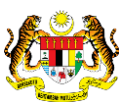

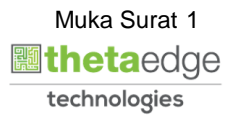

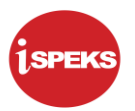

### <span id="page-5-0"></span>**2.0 LAPORAN PEMBATALAN CEK/EFT MELEBIHI 6 TAHUN**

**1.** Skrin **Log Masuk iSPEKS** dipaparkan.

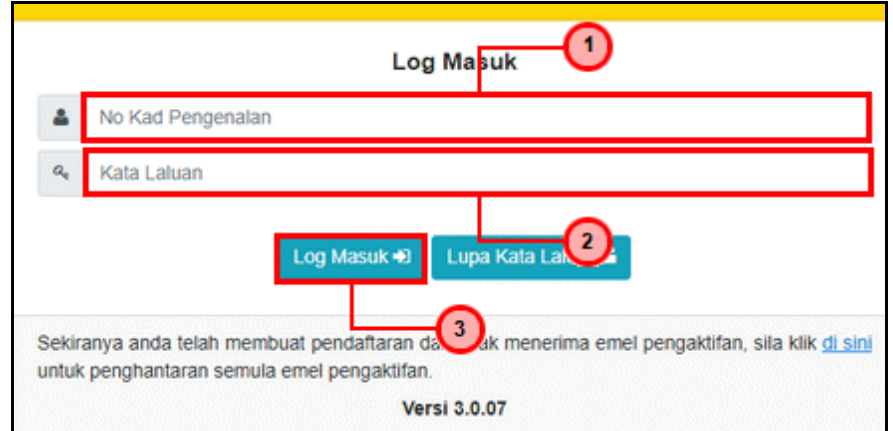

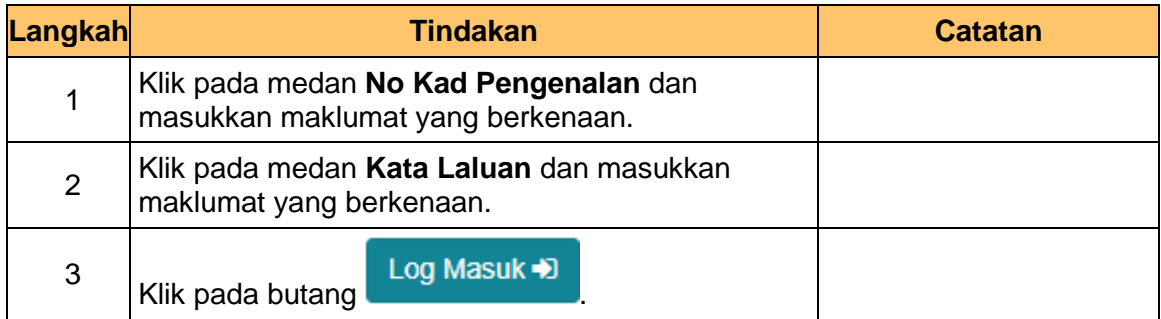

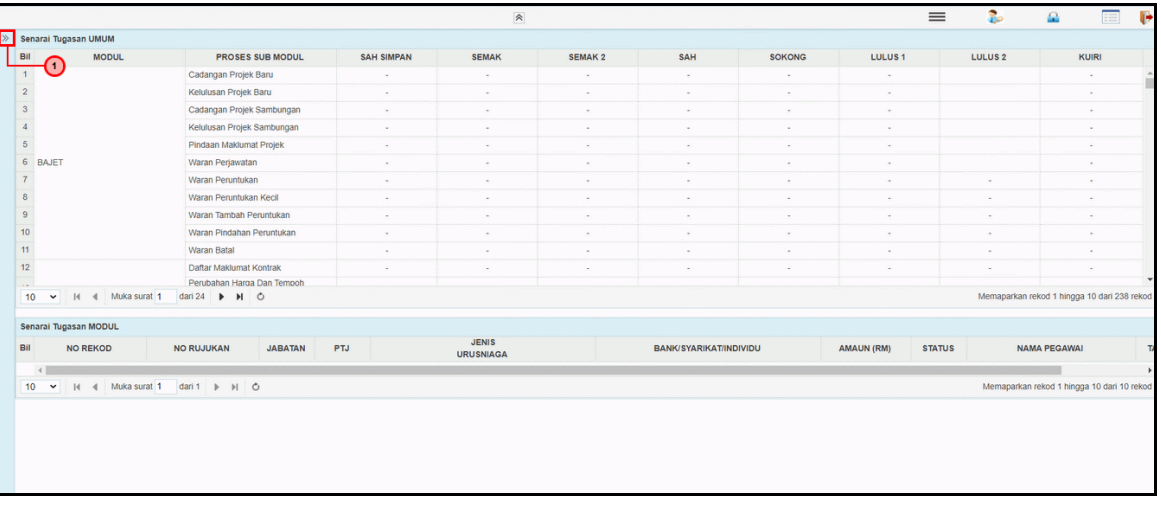

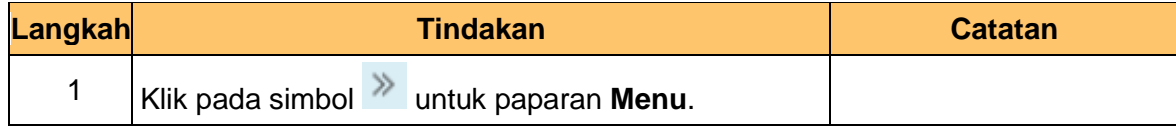

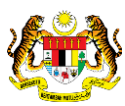

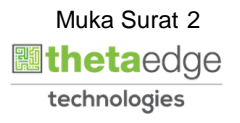

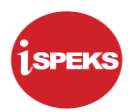

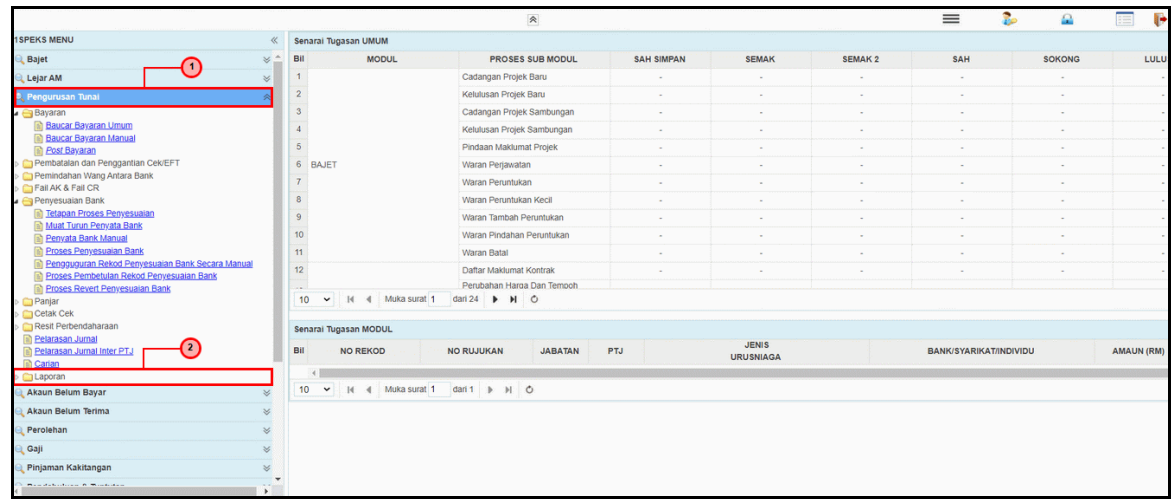

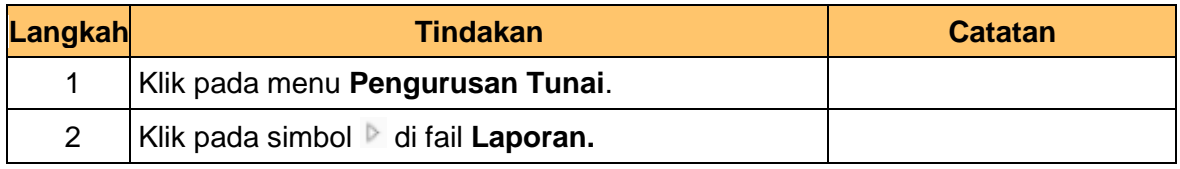

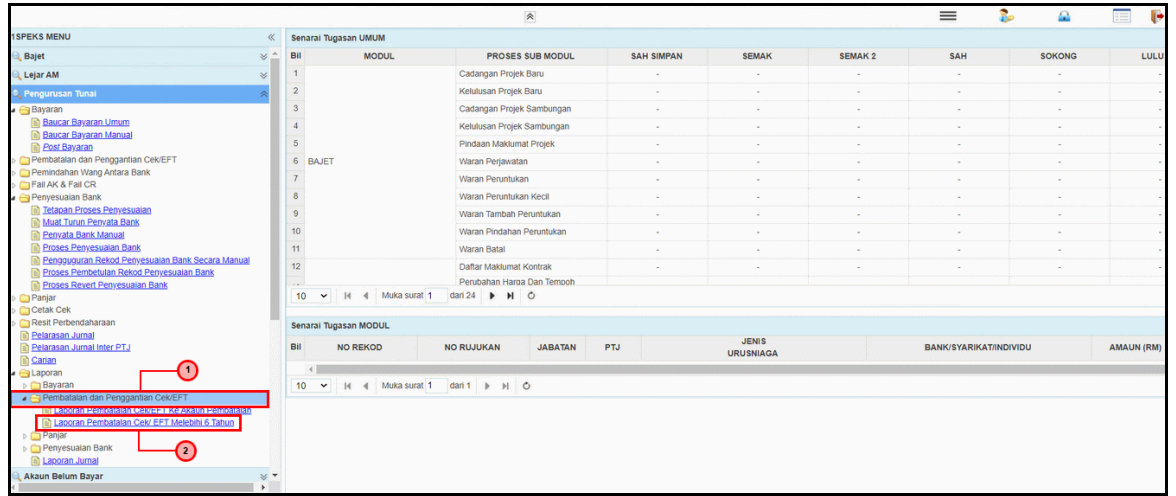

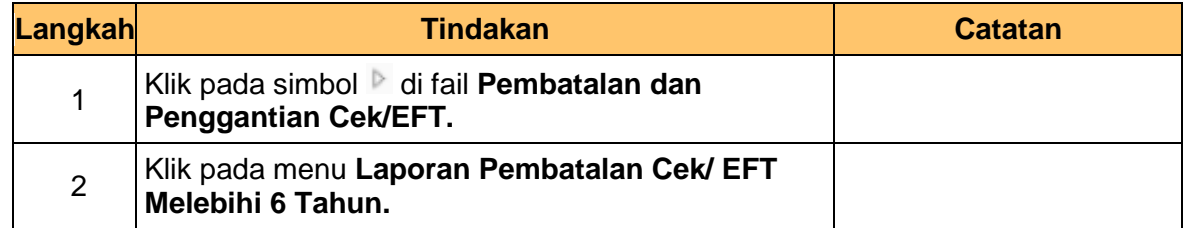

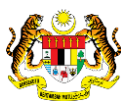

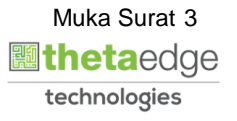

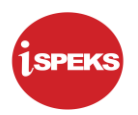

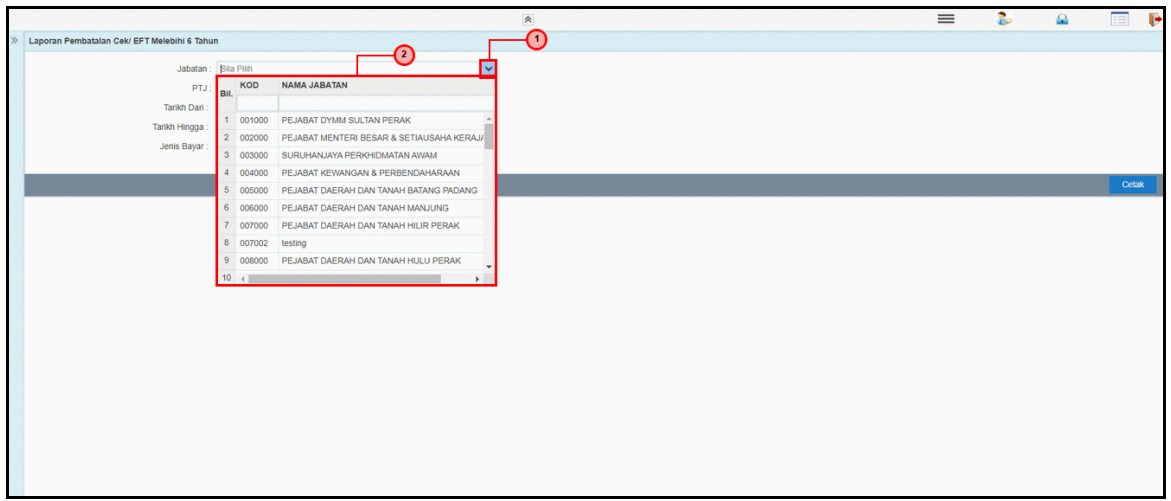

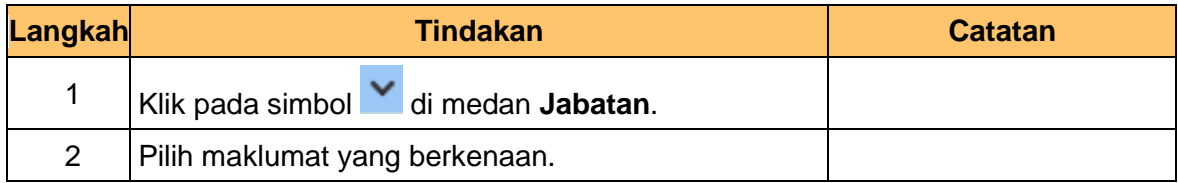

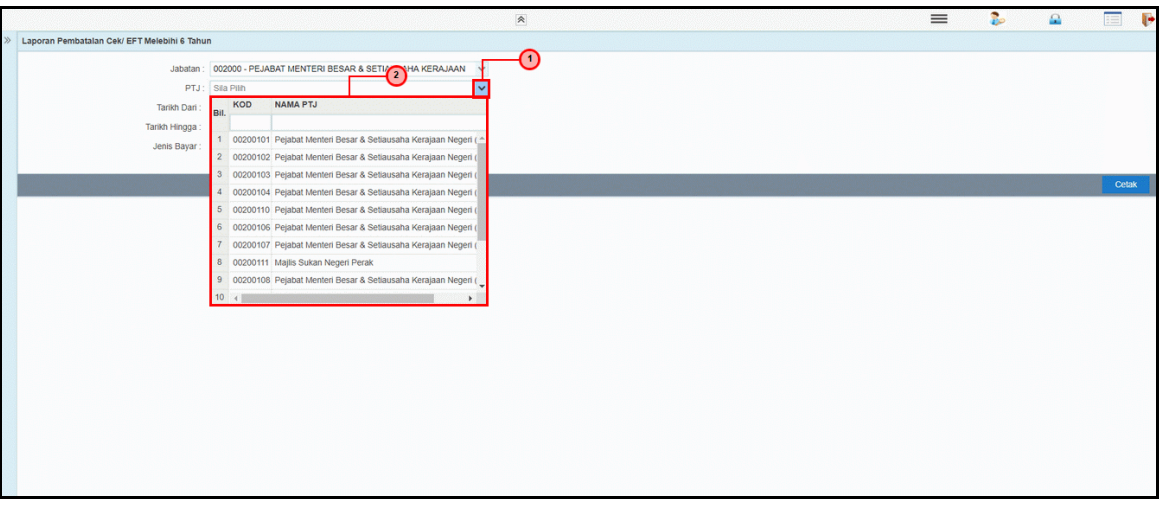

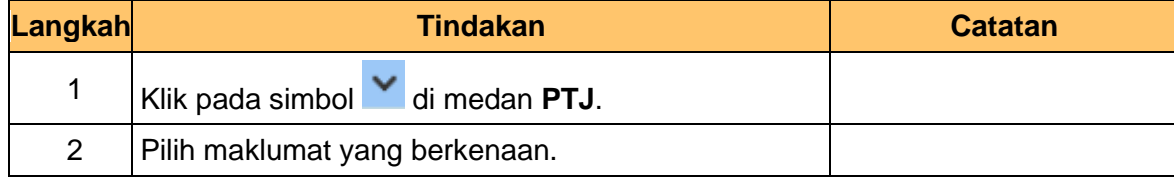

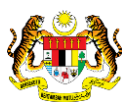

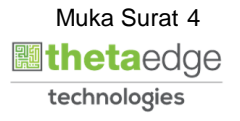

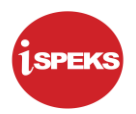

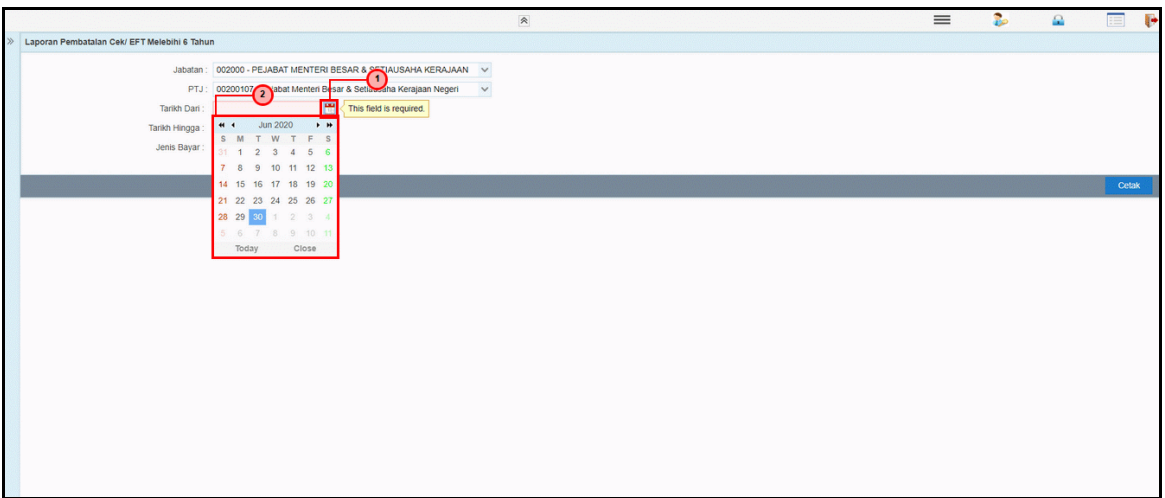

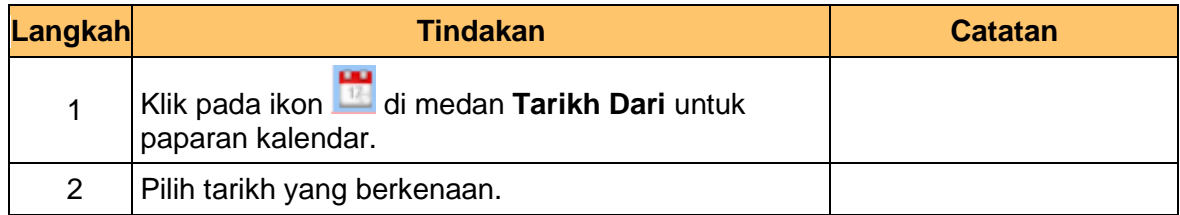

**8.** Skrin **Laporan Pembatalan Cek/EFT iSPEKS** dipaparkan.

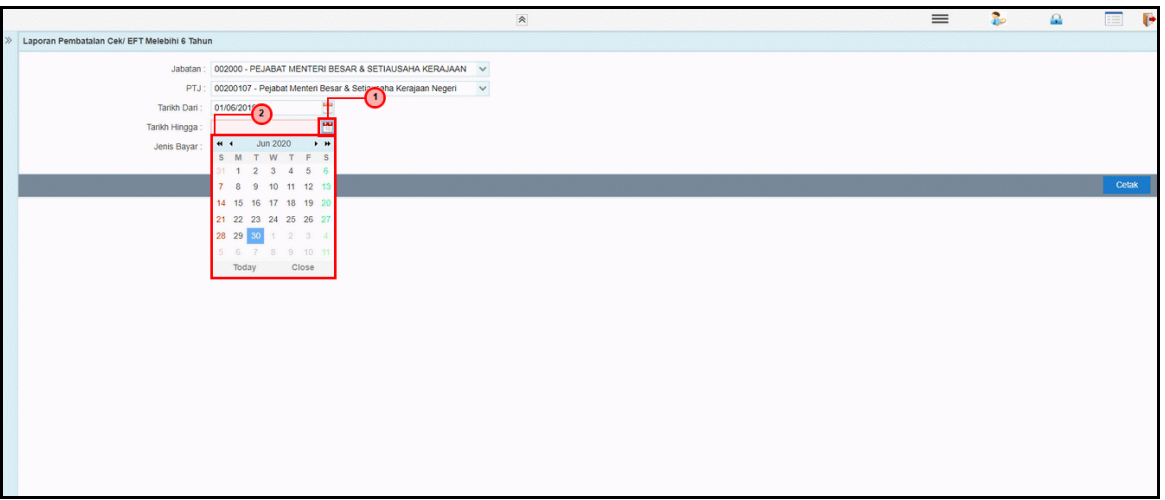

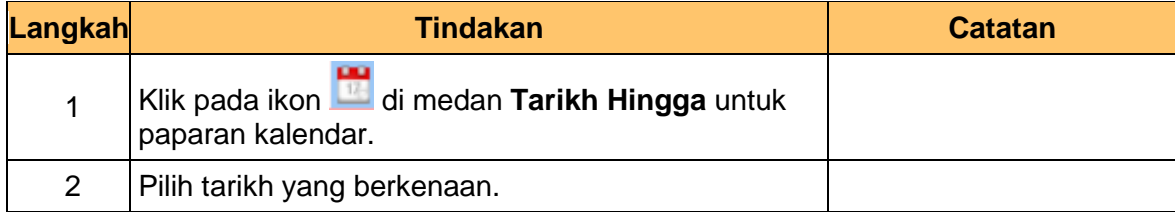

iSPEKS\_*USER MANUAL*\_\_Pengurusan Tunai\_V1.0

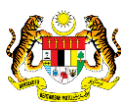

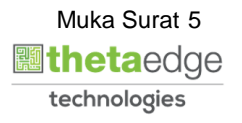

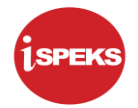

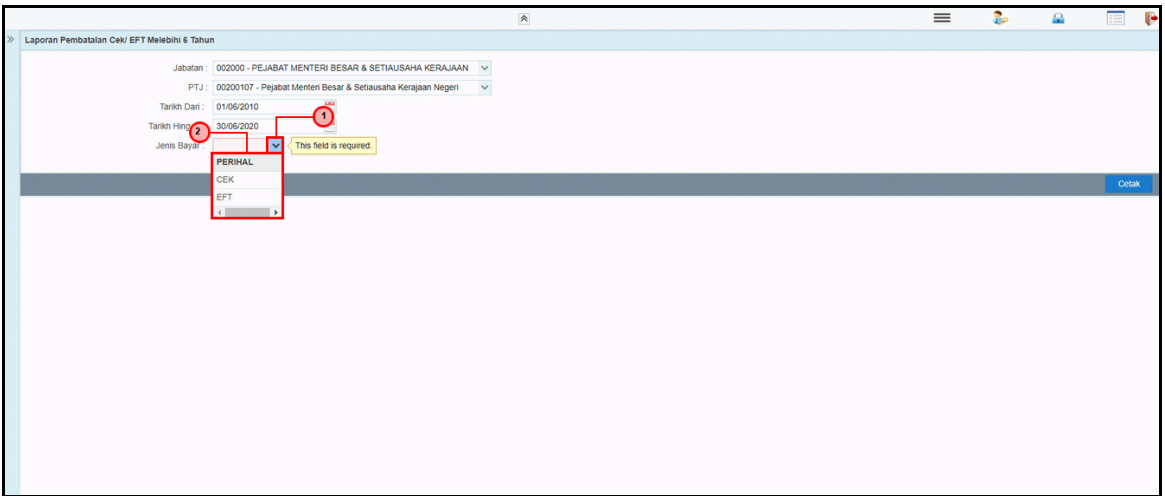

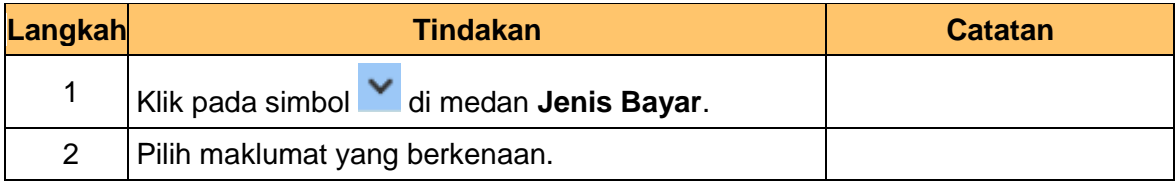

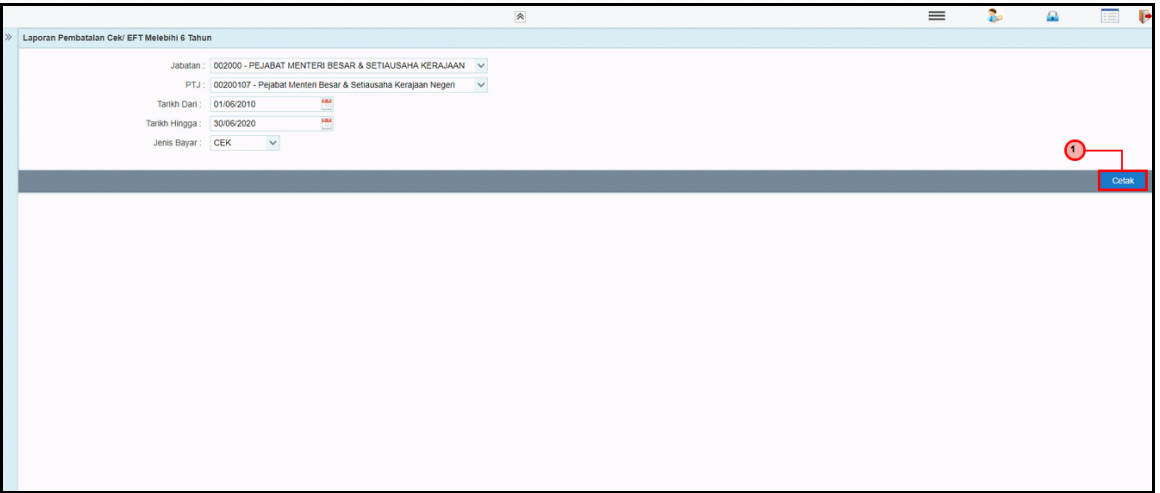

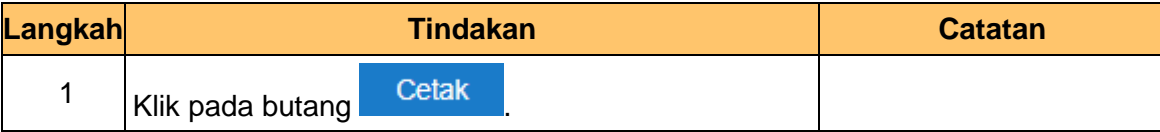

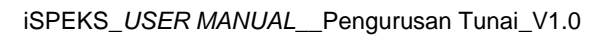

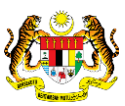

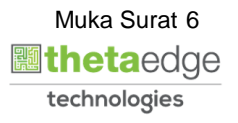

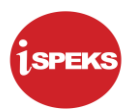

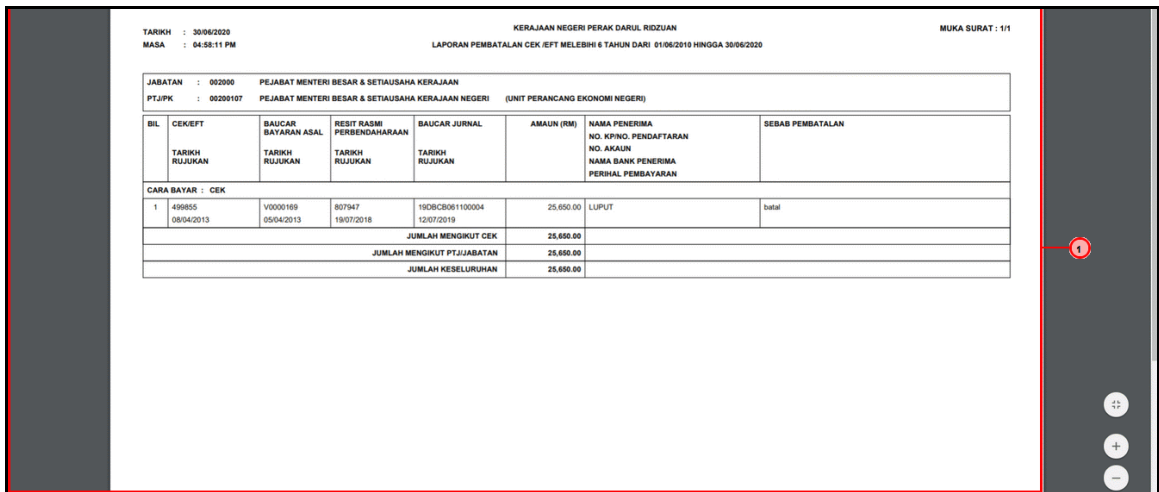

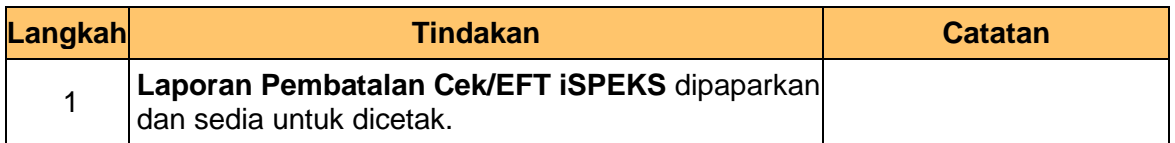

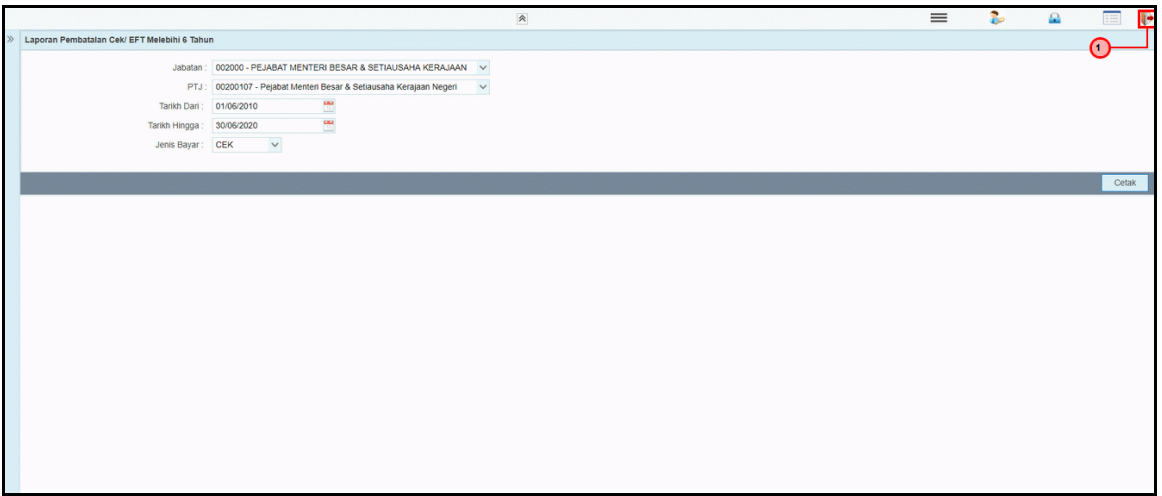

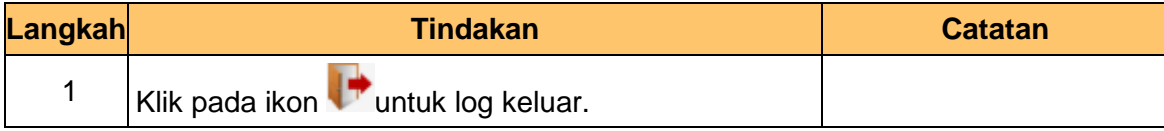

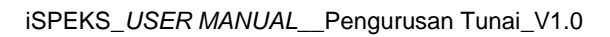

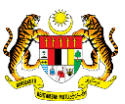

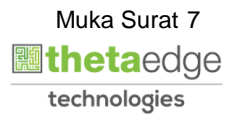